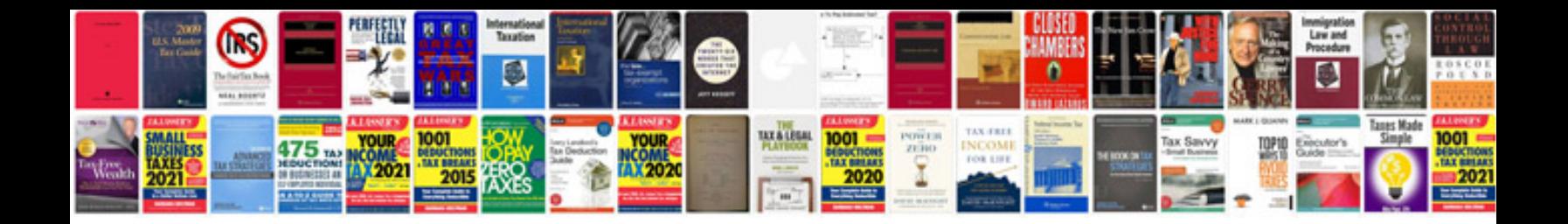

**Abbyy transformer command line**

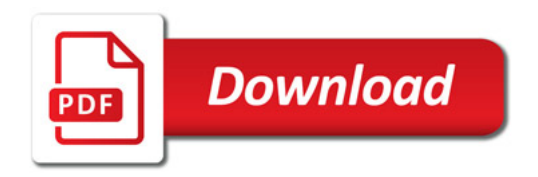

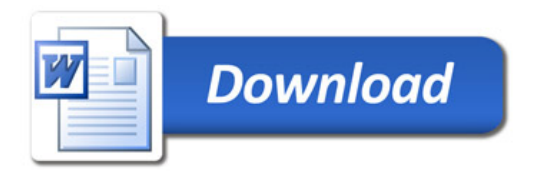